**HIGHER SECONDARY EDUCATIONAL INSTITUTE** 

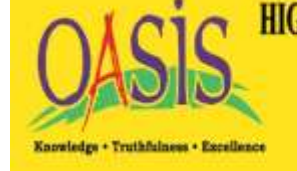

In Co-ordination with University of Cambridge, London

www.oasissgr.in | X info@oasissgr.in

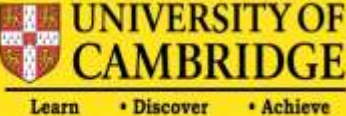

*Assignment for Class: 3*

*RD Session: 2021-2022*

# *Assignment: PT*

# **SUBJECT: ENGLISH WORD MEANING**

- **1.** swiftly quickly
- 
- 
- 
- **5.** scared fearful
- 
- 
- **8.** wondering curious
- 
- 

# *Frame the sentence*

- 
- 

# **2.** sprinted run fast over a short distance **3.** native a person born in specified place **4.** varied showing difference JUC **6.** fantastic good or attractive **7.** ruffled not arranged **9.** ordinary without special features **10.** dare to do something without fear

# **WORD SENTENCE**

1. race Jack won the race. 2. tale 2. tale A tale of two birds. 3. puzzle **I** solved the difficult puzzle. 4.tricked My brother has been tricked. 5.dare I did not dare to ask him. 6.advice The teacher gave us an advice.

**Answer the following questions Why the Emu can't fly**

# **Q1. Why do you think the Brush Turkey wanted to hurt Emu?**

Ans. Brush Turkey wanted to hurt Emu because he was jealous of his power offlight.

# **Q2. How did Emu get home after listening to Brush Turkey?**

Ans. Emu walked across the plain and went home.

# **Q3. How did Brush Turkey respond?**

Ans. Brush Turkey responded by flying away laughing.

# **Q4. What was Emu's reaction at last?**

Ans. Emu was happy and he laughed.

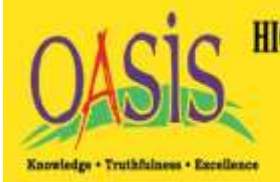

**HIGHER SECONDARY EDUCATIONAL INSTITUTE** In Co-ordination with University of Cambridge, London

www.oasissgr.in | | dinfo@oasissgr.in

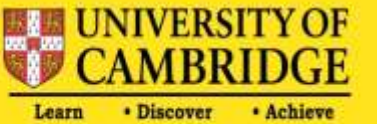

### **Protecting our planet**

### **Q1. How does plastic save people's lives?**

Ans. Plastic is used to make airbags, helmets and medical products which can save people's lives.

#### **Q2. Why is there so much plastic in our oceans?**

Ans. Plastic waste often blows into rivers, which then flow into the oceans.

# **GRAMMAR**

#### LETTER/ONE DAY LEAVE

a institute OASIS HIGHER SECONDARY EDUCATIONAL INSTITUTE Gogji bagh, Srinagar 15 / 09/ 2022 The form Teacher 3rd PEACE

# **Subject: One day leave application**

ASIS FOR

Respected Ma'am,

This is to inform you that I am not feeling well today, I am suffering from high fever and cold. So kindly grant me one day leave in my favour. That will be your kindness

Thanking you Yours sincerely ABC 3rd PEACE ROLL NO 07

*VERBS (grammar book page no 44) ADVERBS (grammar book page no 66)* **RECAPTULATION OF SYNONYMS AND CONTRACTIONS**

**OASIS HIGHER SECONDARY EDUCATIONAL INSTITUTE --- ©www.oasissgr.in**

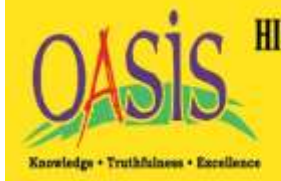

HIGHER SECONDARY EDUCATIONAL INSTITUTE In Co-ordination with University of Cambridge, London

www.oasissgr.in | X info@oasissgr.in

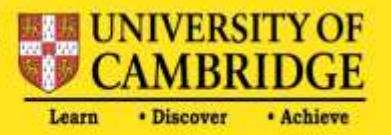

**Prostitute** 

# **SUBJECT: SCIENCE**

#### **Topic: 6. Electricity**

**Sub-topic: Which materials conduct electricity**

**Questions:**

Name the components of the circuit below.

- Ans: (1) Wire
	- (2) Bulb
	- (3) Bulb holder.
	- (4) Cell or Battery

# **1.** Define the following

- (i) **Conductor:** A material that allows electricity to pass through it is called a conductor E.g. wire, iron etc.
- (ii) **Insulator:** A material that does not allow electricity to pass through it is called insulator. E.g. wood, plastic etc.

# **Sub-topic: Using conductors & insulators in electrical appliances**

# **Questions**

# **1. Fill in the blanks.**

- **i.** A volt is the unit to measure the strength of electricity.
- **ii.** Pylons carry electricity in cables to homes, factories, and offices.
- **iii.** Appliances like microwave ovens, electric kettles and power drills use mains electricity
- **iv.** The parts of electrical appliances that let electricity pass through are made of metal
- **v.** The handle of plug is made of plastic, which is a good insulator.

# **2. Define the following.**

- a) **Voltage:** A voltage is strength of a supply of electricity.
- b) **Volt:** A volt is a unit to measure the strength of electricity. It is denoted by 'V'.

# **3. Write five electrical appliances that you** use at home?

Ans: The five electrical appliances that we use at home are:

i) Electric Kettle ii) T.V iii) Fan iv) Rice Cooker v) Oven

# **4. Why is the wire covered in plastic?**

Ans. Electric wires are covered with a layer of plastic to make the wire shock-proof. Plastic is an insulator that does not allow the electricity to pass through them.

# **Sub-topic: Switches**

- **Questions**
	- **1. Write down 5 components in the circuit.**

Ans: The five components in the circuit are: Cell, Wire, Bulb, Bulb holder and switch.

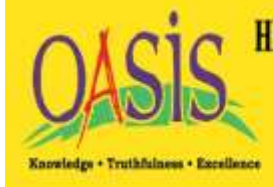

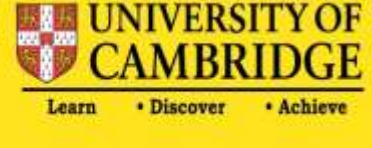

# **2. What must you do with the Switch to break the circuit?**

Ans: We must turn the switch off to break the circuit.

# **3. Multiple choice questions:**

- i. A switch is a component in a:
	- A) Circuit B) Cell

C) Battery D) None of the above

*Ans: Circuit*

- ii. The current will not flow in a circuit when the Switch is A) Turned on B) Turned off intere
	- C) Turned up D) None of the above

*Ans: Turned off*

iii. Strength of electricity is measured in a unit called A) Volt B) Decibel C) Meter D) None of the above

# *Ans: Volt*

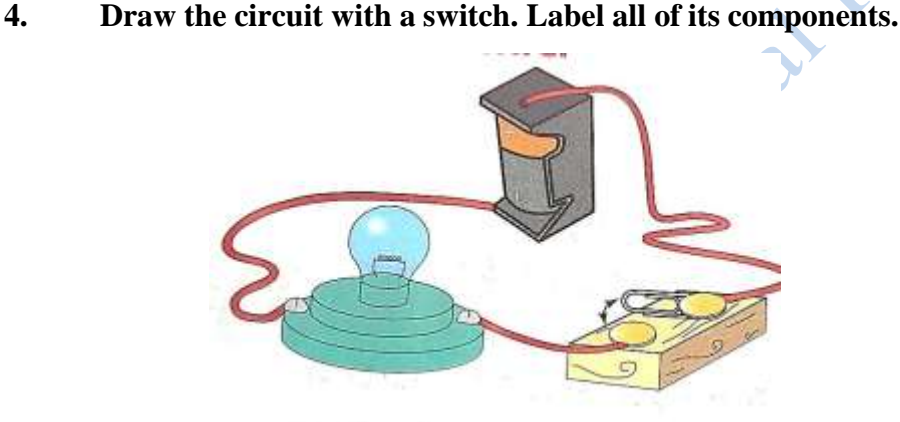

- **5. Write one word or two words to describe each of the following:**
	- **a)** A device for closing or opening a circuit.
	- Ans: Switch
	- **b)** A device in a circuit for holding a lamp in place. Ans: Lamp holder

# **6. Unscramble the given words.**

- **a)**WITSCH: SWITCH
- **b)**ROCTCODNU : CONDUCTOR
- **c)** LASINORTU: INSULATOR
- **d)**CYLEERTIYCI: ELECTRICITY
- **e)** PGUL: PLUG
- **f)** TBTAREY: BATTERY

# **Sub topic: Changing the number of components in a Circuit**

**Questions:**

# **Q1. What is a battery?**

Ans: When we connect two or more cells together it is called a battery

# **Q2. How is electricity pushed around the circuit?**

Ans: When the cell or battery is part of a circuit, the stored energy pushes electricity around thecircuit.

# **Q3. Who discovered current electricity and when?**

Ans: Luigi Galvani, an Italian doctor discovered current electricity in 1780

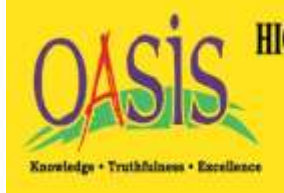

**HIGHER SECONDARY EDUCATIONAL INSTITUTE** In Co-ordination with University of Cambridge, London

www.oasissgr.in | X info@oasissgr.in

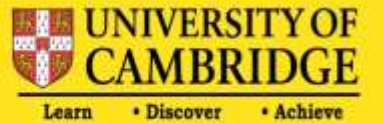

**SUBJECT: MATHEMATICS**

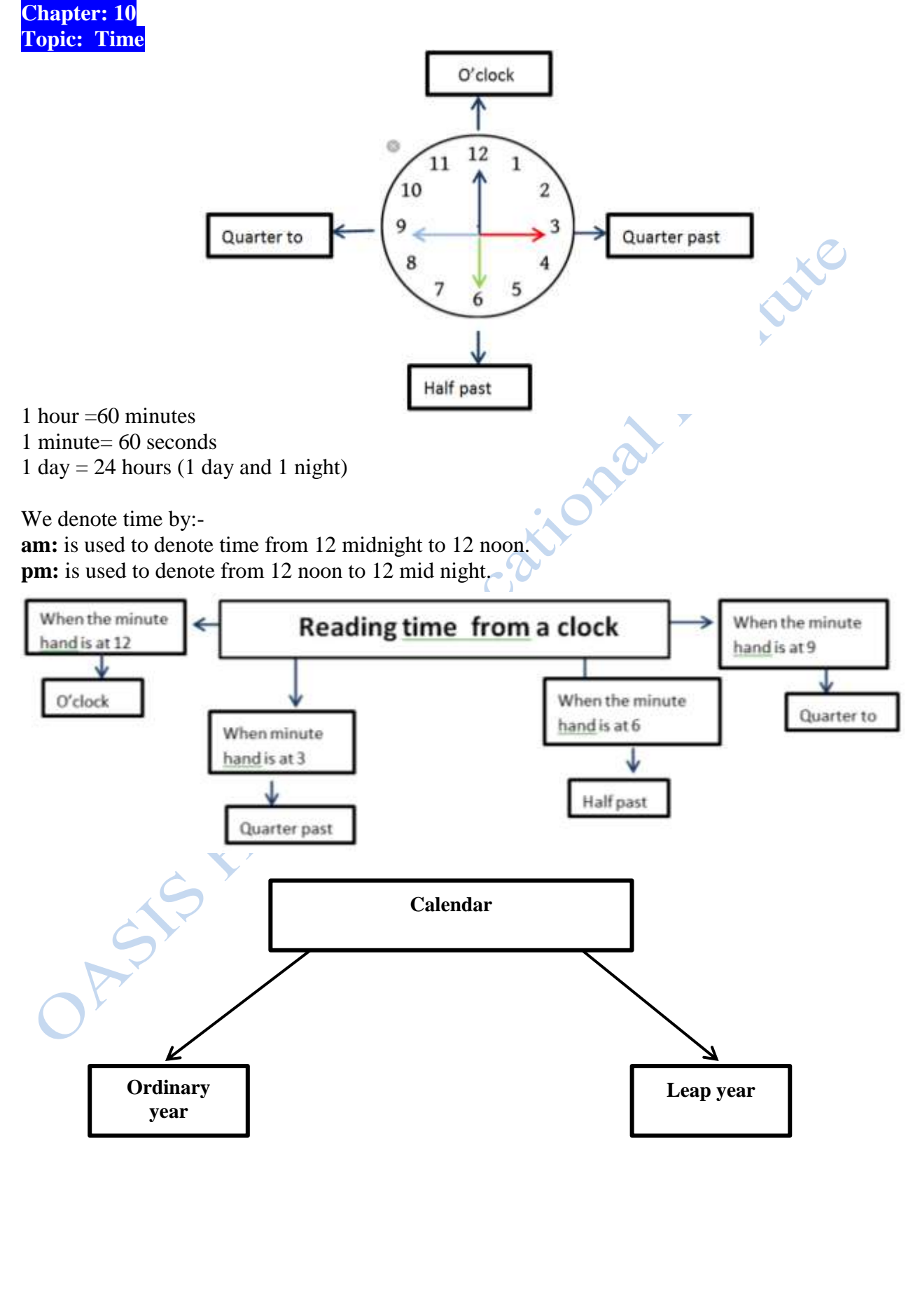

**OASIS HIGHER SECONDARY EDUCATIONAL INSTITUTE --- ©www.oasissgr.in**

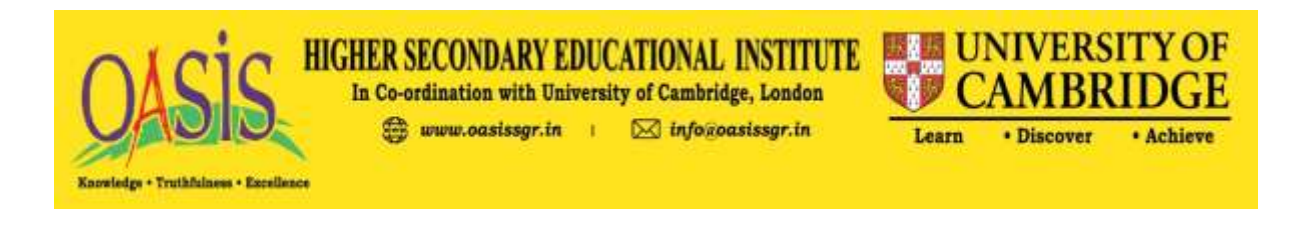

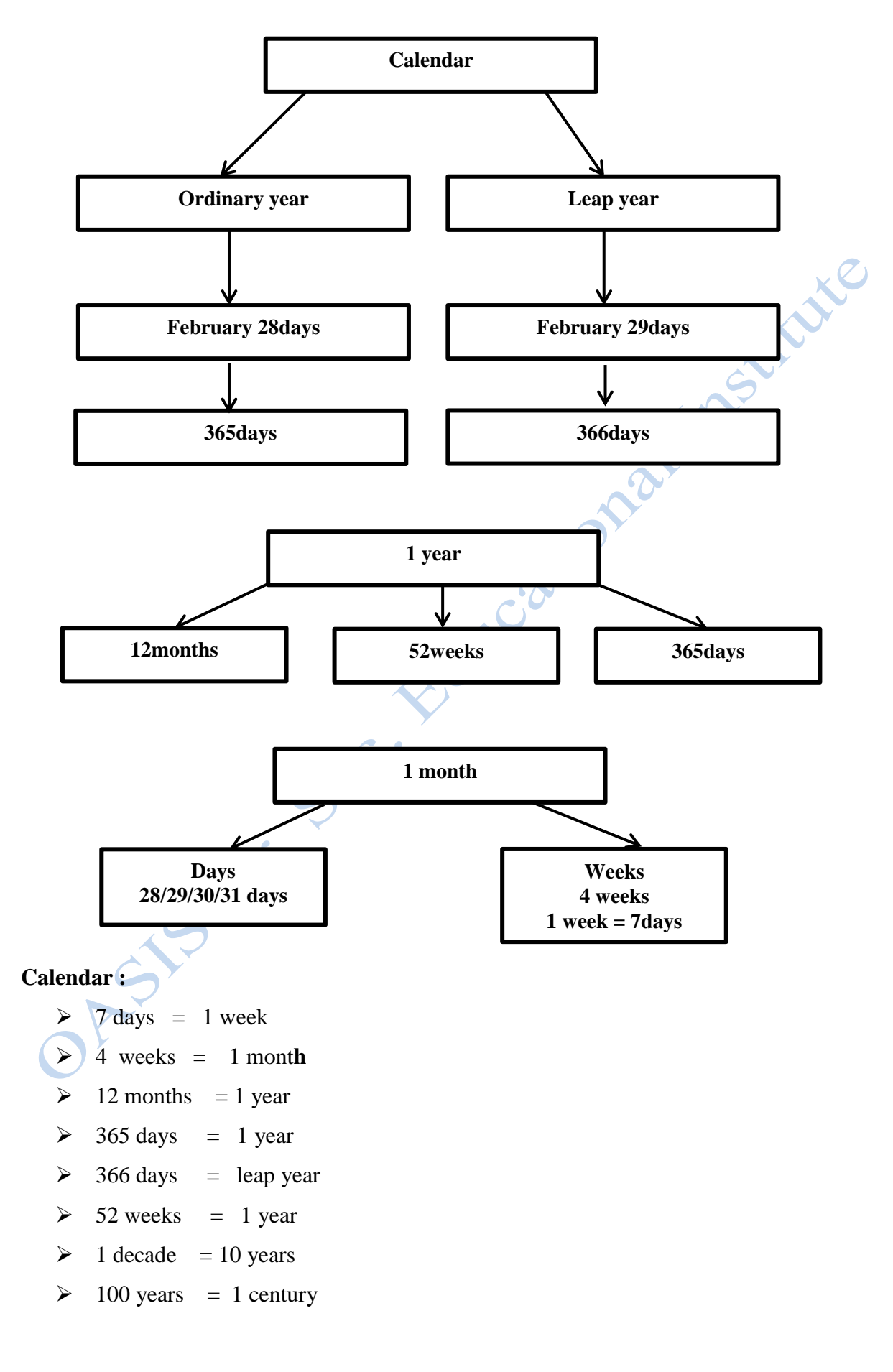

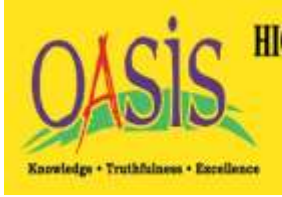

**HIGHER SECONDARY EDUCATIONAL INSTITUTE** In Co-ordination with University of Cambridge, London www.oasissgr.in | X info@oasissgr.in

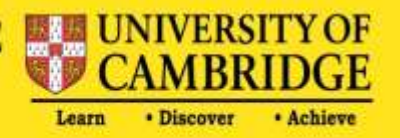

**I TOSSILLINE** 

#### **Chapter: 11 Topic: Money**

*Conversion of Rupee into paise:*  When we convert Rs into P we multiply the number with 100. Example:  $-Rs2 = \underline{\qquad}$  paise  $1Rs = 100$  paise Therefore Rs  $2 = 2 \times 100 = 200$  paise

#### *Conversion of paise into rupee:-*

When we convert paise into Rupees we divide it with 100 Or We will place point (.) after two digits from right to left. Example:  $-200$  paise  $=$  Rs 100 paise  $= 1$  Rs Therefore 200 paise =  $200 \div 100 = 2$  Rs

# **Chapter: 9 Topic: Measurement**

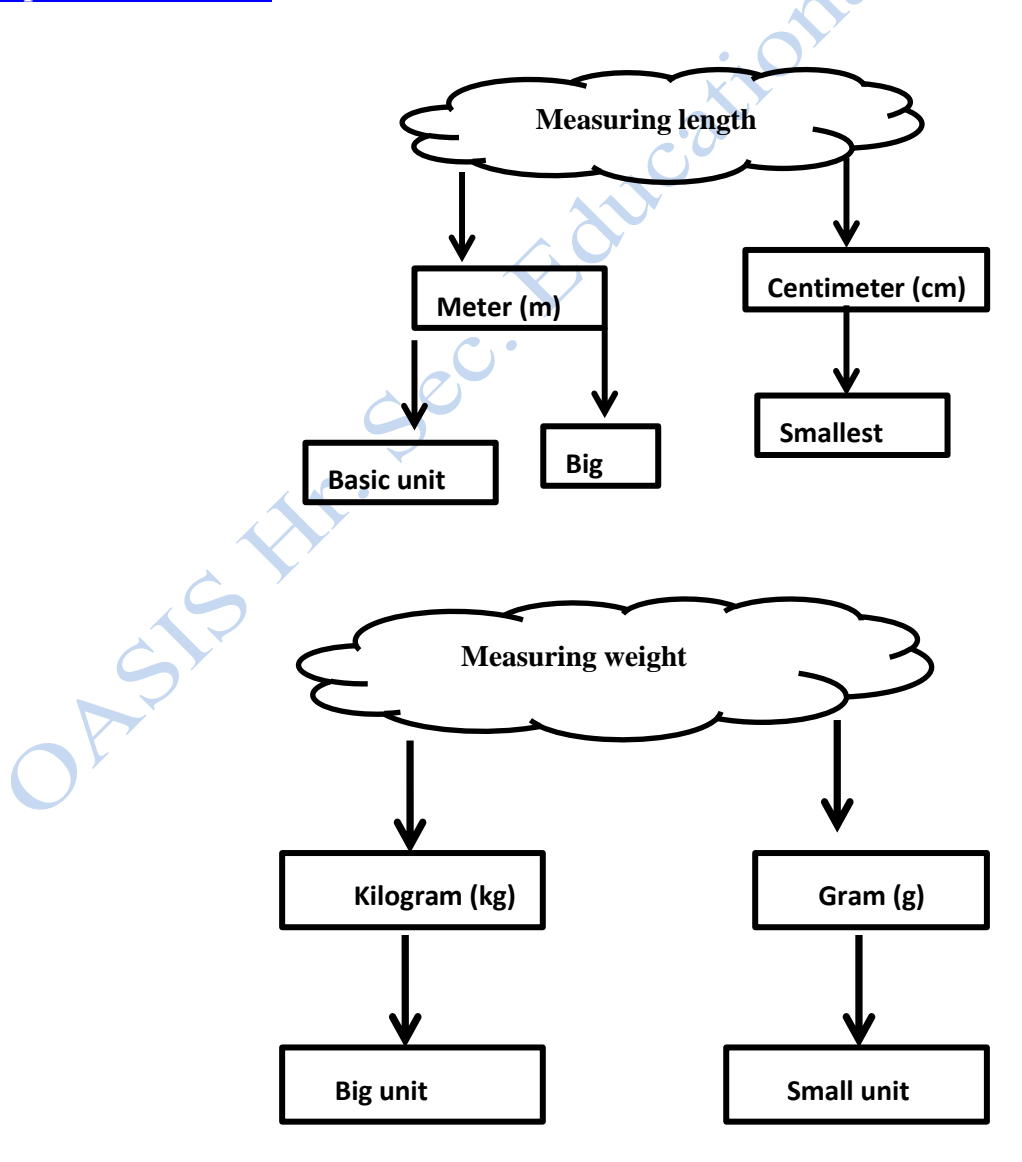

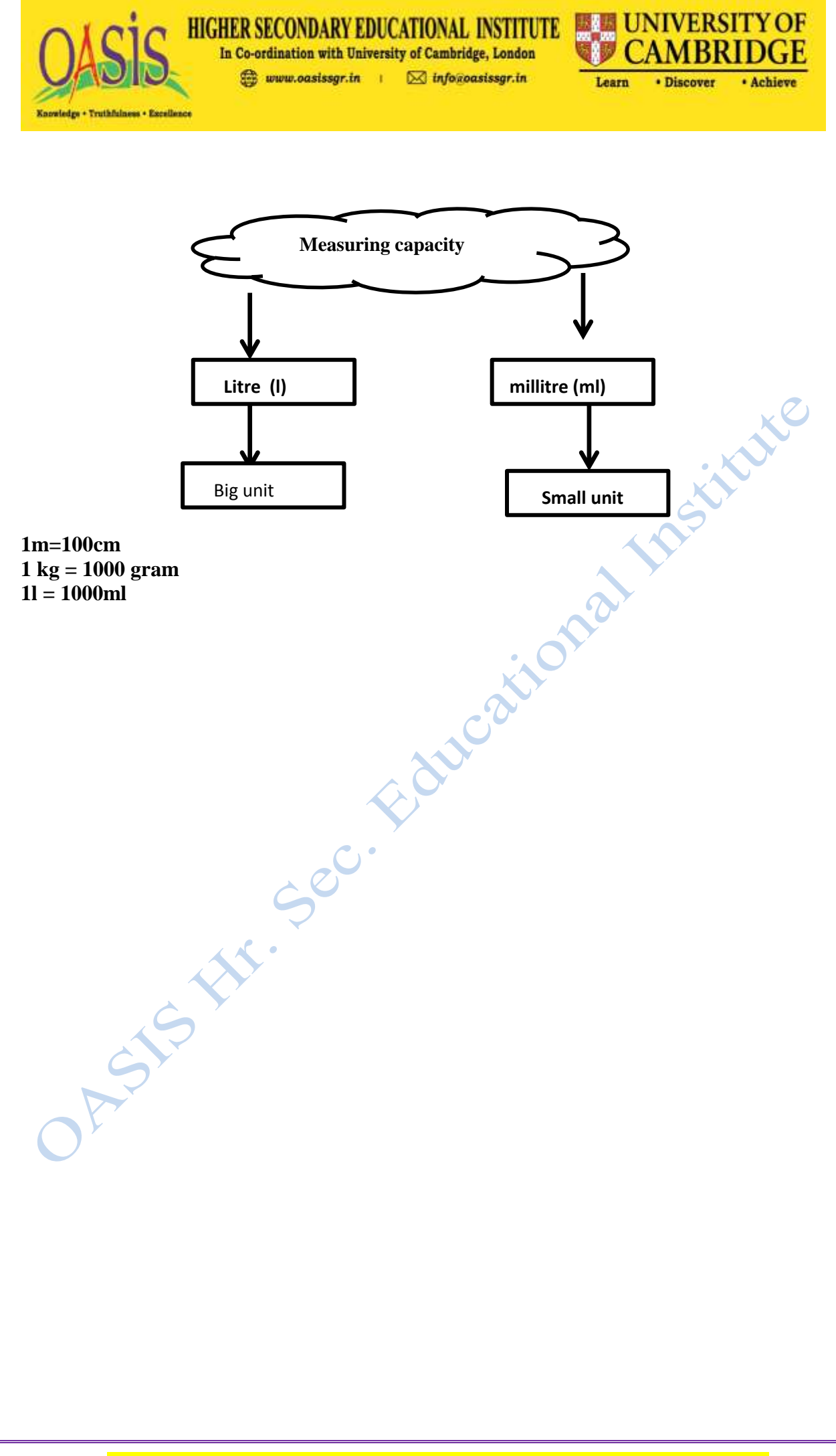

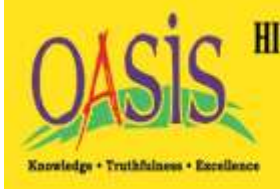

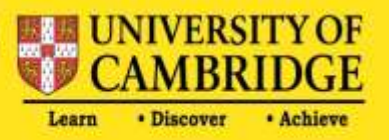

# **SUBJECT: COMPUTER**

#### **Topic: Introduction to LOGO**

**Chapter no: 2**

**Page no: 80s**

#### **Answer the following questions:**

#### **Q1: What is the use of CS CT command?**

Ans: CS and CT commands can be used together to clear the screen and recall list box at the same time.

#### **Q2: What do you mean by primitives in logo?**

Ans: The commands in Logo are known as primitives.

# **Q3: Differentiate between the following:**

### **a) FD and BK commands:**

Ans: FORWARD command (FD) is used to move turtle forward while as BACKWARD (BK)command is used to move turtle backward.

#### **b) RT and LT commands:**

Ans: We can turn the head of turtle right using the RT (RIGHT) command and the degree of rotation. While as the LT (LEFT) command and degree of rotation is used to turn the head of turtle left.

### **Q4: Write the steps to change the size of the pen.**

- Ans: To change the size of a pen, follow the given steps:
	- **1.** Click the Set menu.
	- **2.** Click the Pen Size option. The Pen Size dialog box appears.
	- **3.** Choose the size of pen.
	- **4.** Click OK button.

#### **Q5: Explain the difference between PENUP and PENDOWN commands with the help of an example.**

Ans: PENUP or PU command is used to lift pen up. Now, the turtle will not draw lines while moving. The PU command is used to leave gaps or blank spaces. While as PENDOWN or PD command puts the pen down. Now turtle will draw lines while moving. The turtle will draw lines even if it is hidden with the HT (Hide Turtle) command.

#### **Example:**

Suppose you have given following commands:

- RT 90
- FD 50
- LT 90 PU
- FD 50
- LT 90 PD
- $\bullet$  FD 50

Notice that after PU command, turtle has moved forward 50 steps without drawing a line. To start drawing a line, we will use PD command. After the PD command, turtle has moved forward drawing a line.

# سالانه امتحان

# جماعت:سوم

موضوع؛ہاری غذا

 $\oplus$ 

╜

سا: الفاظ جمل<u>ي</u> ا۔ زندہ زندہ زندہ نے کےلیےہواضروری ہے۔ ۲۔ غذا سے غذا ہر جاندار کے لیے ضروری ہے۔ ۳۔ طاقت کھانا کھانے سےطاقت مکتی ہے۔ ۳۔ بہتات سے مستقیر میں یانی بہتات سے ملتاہے۔ ۵۔ مختلف بازاروں میں مختلف میوے پائے جاتے ہیں۔ ۲۔ اعتدال مسیح ایکس اعتدال سے غذا کھانا جاہیے۔

س٢:سوالات کے جوابات:

 $\phi$ 

╚

ا۔ چانداروں کے زندہ رہنے کے لیےسب سےزیادہ ضروری چیزیں کون کون ہیں؟ ج۔ جانداروں کے زندہ رہنے کے لیے تین چیزیں سب سےزیادہ ضروری ہیں:ہوا، پانی اورغذا۔ ۲۔ لّداخ کاسب سے مشہور میوہ کیا ہے؟ ج۔ لّداخ کاسب سے مشہور میوہ خوبانی ہے۔ ٣۔ ہم غذا کیوں کھاتے ہیں؟ ج۔ ہم غذازندہ رہنے کے لئے کھاتے ہیں۔ ۴۔ پہلوںاورسبزیوںکو سطرح استعال کرناچاہیے؟ ج۔ چپلوںاورسبزیوں کودھوکراستعمال کرناجاہیے۔ ۵۔ اعتدل سےزیادہ کھانے سے کیا ہوتاہے؟ ج۔ اعتدل سے زیادہ کھانے سے پیٹے خراب ہوتا ہے۔ ۲۔ چارایسے میووَں کے نام لکھیے جو<sup>کش</sup>میر میں بھی اُگتے ہیںاور باہر سے بھی منگاتے ہیں؟ ĺ ج۔ سیب، انگور، انار اورآڑو۔

سبق نمبر :۱۳<br>سبق نمبر :۱۳ سوالات کے جوابات مختصر **ک**ھیے ۔ ĺ ا۔شاعرنےایپی عزت اور عظمت سمس چیز کوکہاہے؟ ج یشاعر نے عزت اورعظمت اپنے دطن کوکہا ہے۔ ۲۔اپنے دطن کے چند دریاوںاورجھیلوں کے نام کھیے۔ ĺ ج-دریاؤں میں جہلم، چناب،سندھ وغیر ہ اورحجیلوں میں ڈل، ما نسبل  $\ddot{\phantom{0}}$ مائسبل ،ۇلروغيرەشامل ہيں۔ ۳۔شاعرنےاپنے دطن کے لیےکیادعا کی ہے؟ ج یٹاعرنےاپنے دکن کے لیے پیدعا کی ہے کہاس کے دکھن پر خداہمیشہا پنی رحمت رکھے۔ ۴۔ہندوستان کی راجدھانی کا نام کیاہے؟ ج۔ہندوستان کی راجدھانی کا نام دہلی ہے ۴ کشمیر کے تین مشہور صحت افضامقامات کون کون ہے؟ ج-پہلگام،گلمر گ|ورسونہ مرگ سنشمیرکے تین صحت!فضامقامات ہے ľ ۵ \_ہمیں اپنے در ئیاوں جھیلوںاور چشموں کو سطرح محفوظ رکھنا چاہیے؟ ج۔ہمیں اپنے در ئیاوں جھیلوںاور چشموں کو صاف صفائی کے ذریعے محفوظ رکھنا چاہیے۔ مناسب الفاظ سے خالی جَگہبیں پُر کیجیے۔

 $\oplus$ 

بھارت کی راجدھانی کا نام <u>دہلی</u> ہے۔اس کیآبادی <u>ایک کروڑ</u>سے بھی زیادہ ہے۔ بھارت کی راجدھانی تقریبًا سہردور کے بادشاہوں کی حکومت کا <u>دارلخلافہ</u> ر ہاہے۔پہ شہر <u>جمنا</u> ندی کے کنارے <u>آباد</u> ہے۔ یہاں بہت <u>ی عالیشان شاہی</u> عمارتیں میں۔<br>نیب

 

╚

موضوع:مکاربلی

 

 $\bigoplus$ 

 $\overline{+}$ 

 $\phi$ 

 $\phi$ 

╚

\n
$$
\begin{aligned}\n &\text{(Compound words)} \quad \downarrow \downarrow \downarrow \downarrow \\
&\text{(Compound words)} \quad \downarrow \downarrow \downarrow \downarrow \\
&\text{-} \text{Value} \quad \downarrow \downarrow \downarrow \\
&\text{-} \text{Value} \quad \downarrow \downarrow \downarrow \\
&\text{-} \text{Value} \quad \downarrow \downarrow \downarrow \\
&\text{-} \text{Value} \quad \downarrow \downarrow \downarrow \\
&\text{-} \text{Value} \quad \downarrow \downarrow \downarrow \\
&\text{-} \text{Value} \quad \downarrow \downarrow \downarrow \\
&\text{-} \text{Value} \quad \downarrow \downarrow \\
&\text{-} \text{Value} \quad \downarrow \downarrow \\
&\text{-} \text{Value} \quad \downarrow \downarrow \\
&\text{-} \text{Value} \quad \downarrow \downarrow \\
&\text{-} \text{Value} \quad \downarrow \downarrow \\
&\text{-} \text{Value} \quad \downarrow \downarrow \\
&\text{-} \text{Value} \quad \downarrow \downarrow \\
&\text{-} \text{Value} \quad \downarrow \downarrow \\
&\text{-} \text{Value} \quad \downarrow \downarrow \\
&\text{-} \text{Value} \quad \downarrow \downarrow \\
&\text{-} \text{Value} \quad \downarrow \downarrow \\
&\text{-} \text{Value} \quad \downarrow \downarrow \\
&\text{-} \text{Value} \quad \downarrow \downarrow \\
&\text{-} \text{Value} \quad \downarrow \downarrow \\
&\text{-} \text{Value} \quad \downarrow \downarrow \\
&\text{-} \text{Value} \quad \downarrow \downarrow \\
&\text{-} \text{Value} \quad \downarrow \downarrow \\
&\text{-} \text{Value} \quad \downarrow \downarrow \\
&\text{-} \text{Value} \quad \downarrow \downarrow \\
&\text{-} \text{Value} \quad \downarrow \downarrow \\
&\text{-} \text{Value} \quad \downarrow \downarrow \\
&\text{-} \text{Value} \quad \downarrow \downarrow \\
&\text{-} \text{Value} \quad \downarrow \downarrow \\
&\text{-} \text{Value} \quad \downarrow \downarrow \\
&\text{-} \text{Value} \quad \downarrow \downarrow \\
&\text{-} \text{Value} \quad \downarrow \downarrow \\
&\text{-} \text{Value} \quad \downarrow \downarrow \\
&\text{-} \text{Value} \quad \downarrow \downarrow \\
&\text{-}
$$

╚

 $\phi$ 

 $\bigoplus$ 

 $\phi$ 

 $\overline{+}$ 

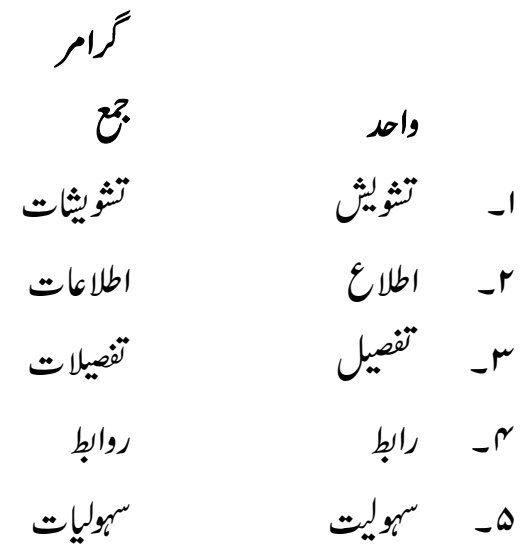

╚

 $\varphi$ 

 

 $\bigoplus$ 

عرض نیازمنده/مند نام: ثناء/احمه تاریخ: سے تتبر ۲۰۲۲

┹

 $\phi$ 

PT جماً ژ: تر پیم سبق نمبر:•ا عنوان:چلا کھ منی س:احْمِر رلاً و*قط* بنأوِو لفِظ: المينوا ٢۔ پینژا تلميزوا ۴۔گینزہ ا س:جواب ليكھو؟ ا\_حيوان سنانيه يبيحُصح مستحوجين منْز إزؤارِ؟ ج:حیوان سینٹھی آمیہ مو کھیے گوچین منْز ژؤرِ تکیانہِ سہہ اوس شکار کربیے درامُت۔ ۲۔مِنبہ کتبر آسپے روزان؟ ٣۔ يہن کيازِ رُٹ بُڈ مِنْ پنجس مُزْ؟ ج: پہن رً ٹ بُڈ مِنْ پنجْس منْز مستحصنہِ خاًطرِ۔ ۴۔ پہن کیانہ تراو منی یہیں؟ ج: پہن تراُ و مِنحر سران کربنہِ خاُطرِ پیلِہ۔

•ابەكتۈبر ااپنومبر ۱۲۔دسمبر س:جواب لي<sub>گھو؟</sub> ا کتھ رہتس منز چھے پر بدنس تڑی تڑی گڑھان؟ ج:جنوري-٢۔وُشنیر مستھ رئیس منْز پُھ ہنوان پھیرُ ن؟ ج:فروری۔ ٣ کُس ر بھ *چُھ* بہارِچ شَ<u>جُھ</u> ہہون؟ ج:مارچ۔ ۴ کے من رہتن منز چھ پوشو سقہ ہاغ شولان؟ ج:ميي ،دأن،جُلجي بتبر اگست – ۵۔زیادِ کھوتے زیادِ وِزِٹر کتھ رہتس منْز چھ گشپر تران؟ ح:اگست \_ ٧۔ميو *کتھ ر*ئتس مُرْ چھ پيان؟ ج بسمبر۔ ے۔کتھ رہتس منْز چھُ طالب علمن امتحان یوان ہنیہ؟ رج:اکتوبر۔